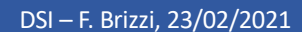

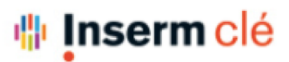

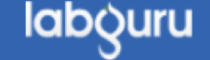

## Messages automatiques de Labguru

- On reçoit des messages de Labguru, ce qui nous rajoute bcp de mails... Peut-on supprimer ces mails?
- Modifier la fréquence des notifications envoyées au PI ?

Il n'est pas possible d'en modifier la fréquence (hebdomadaire des weekly digest) par contre il est possible de se désabonner en cliquant sur « unsubscribe here » en bas de l'email reçu.

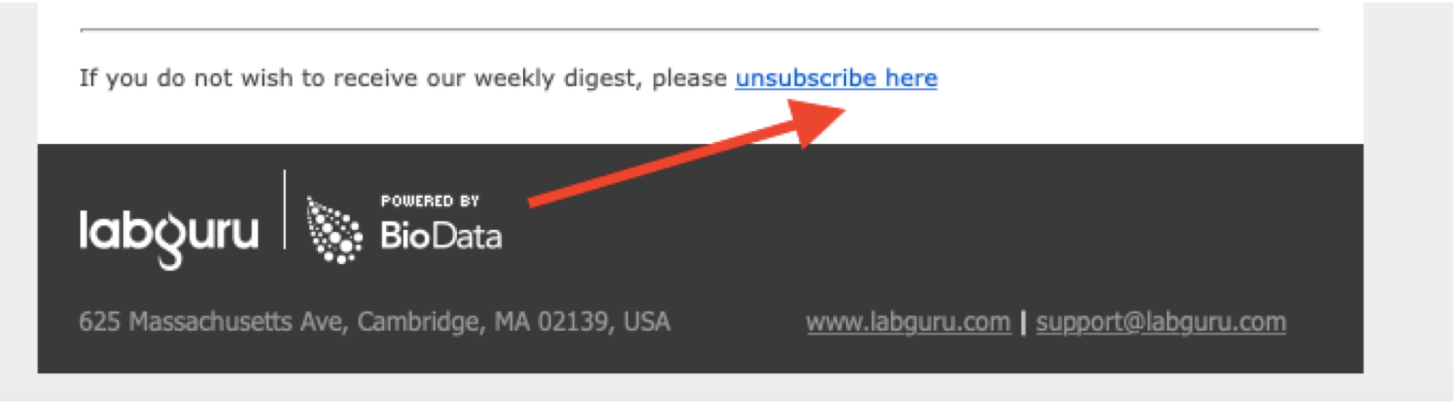